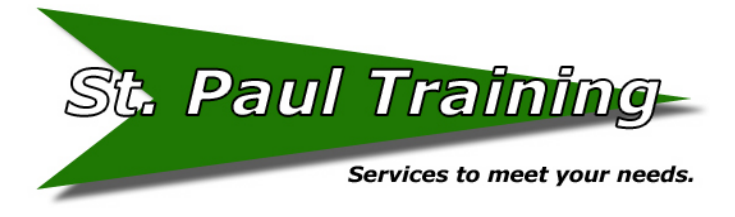

Phone: (651) 291-4540 Email: Mike @sptmn.com Web: sptmn.com

# **SHORTCUT KEYS**

Microsoft Windows and applications shortcut keys

#### **BASIC SHORTCUT KEYS**

The below basic shortcut keys are a listing of shortcut keys that will work with almost all IBM compatible computers programs. It is highly recommended that all users keep a good reference of the below short cut keys and/or to below keys. Doing so will dramatically increase your productivity.

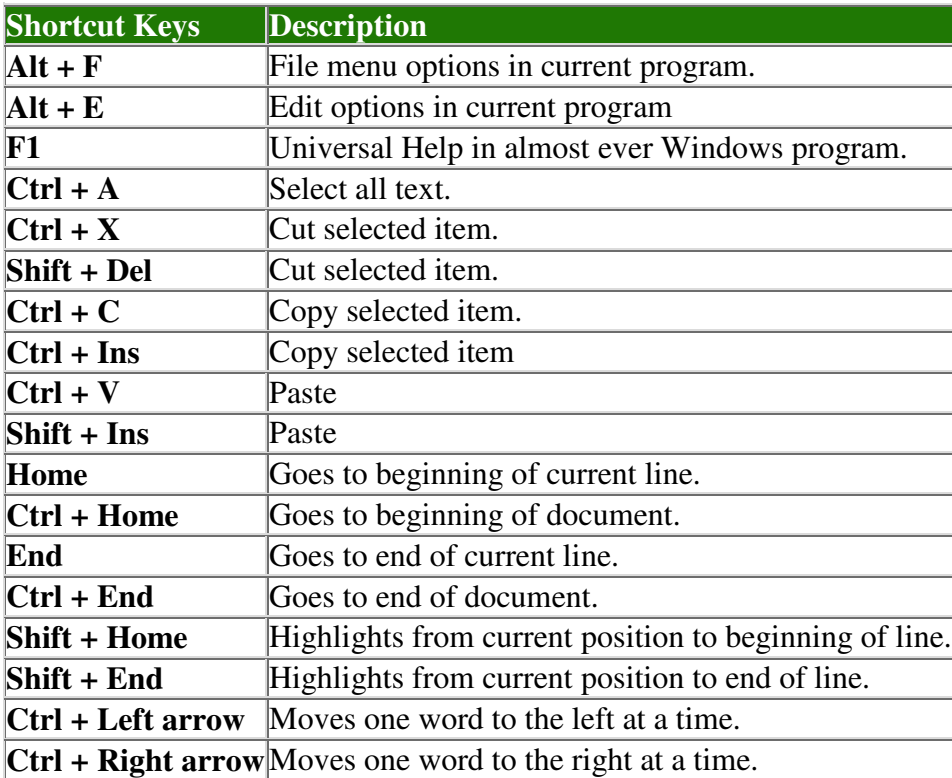

## **MICROSOFT WINDOWS SHORTCUT KEYS**

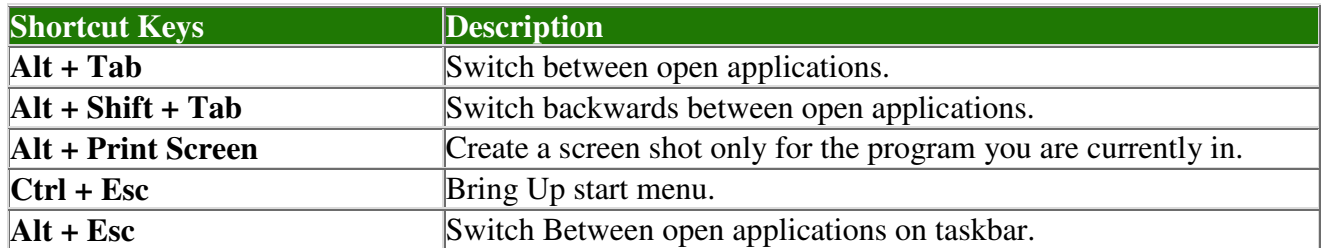

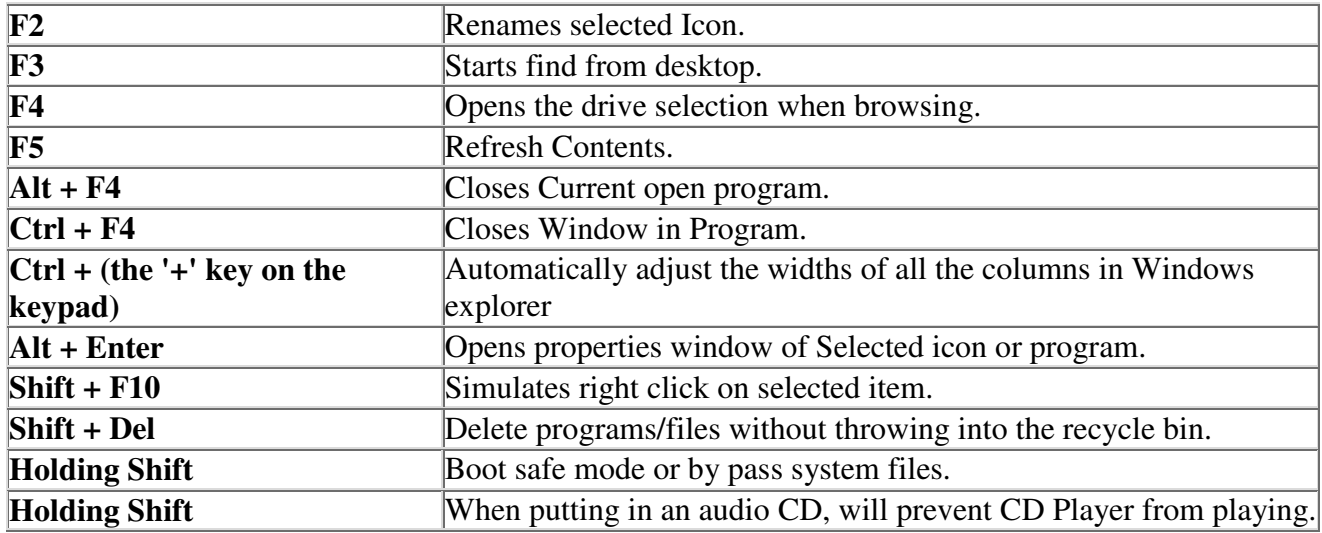

#### **WINDOWS KEYBOARD SHORTCUTS**

Below is a listing of Windows keys that can be used on computers running a Microsoft Windows operating system and using a keyboard with a Windows key. In the below list of shortcuts, the Windows key is represented by "WINKEY". If you are looking for Windows shortcut keys, see the above Microsoft Windows shortcut key section.

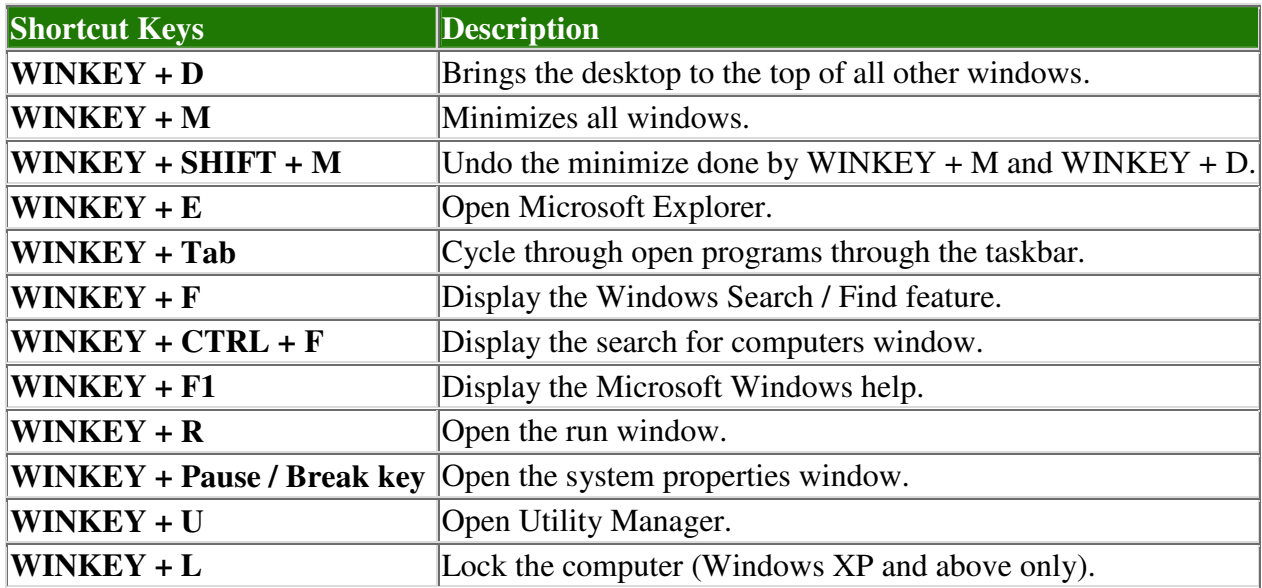

#### **EXCEL SHORTCUT KEYS**

See our Microsoft Excel page for additional help and information.

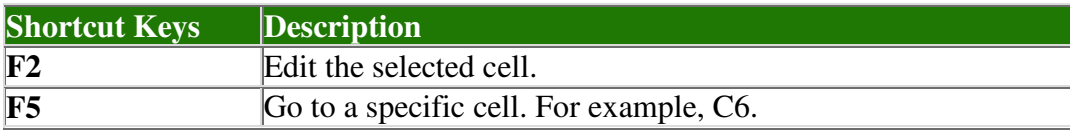

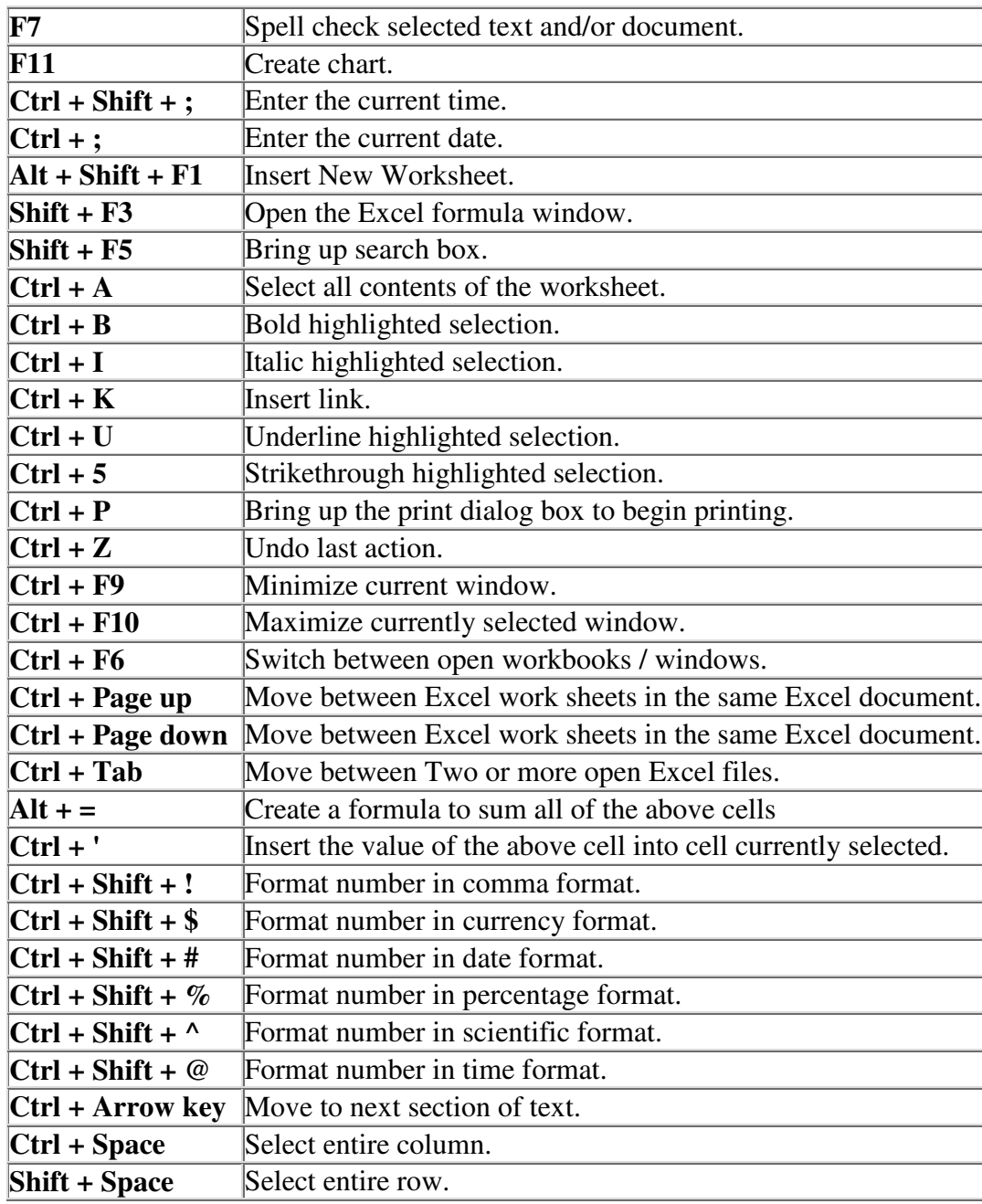

## **WORD SHORTCUT KEYS**

See our Microsoft Word page for additional help and information.

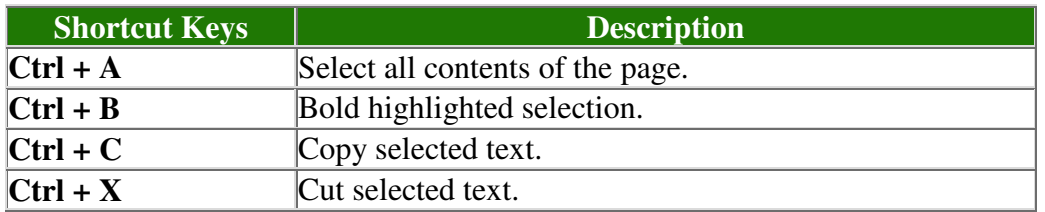

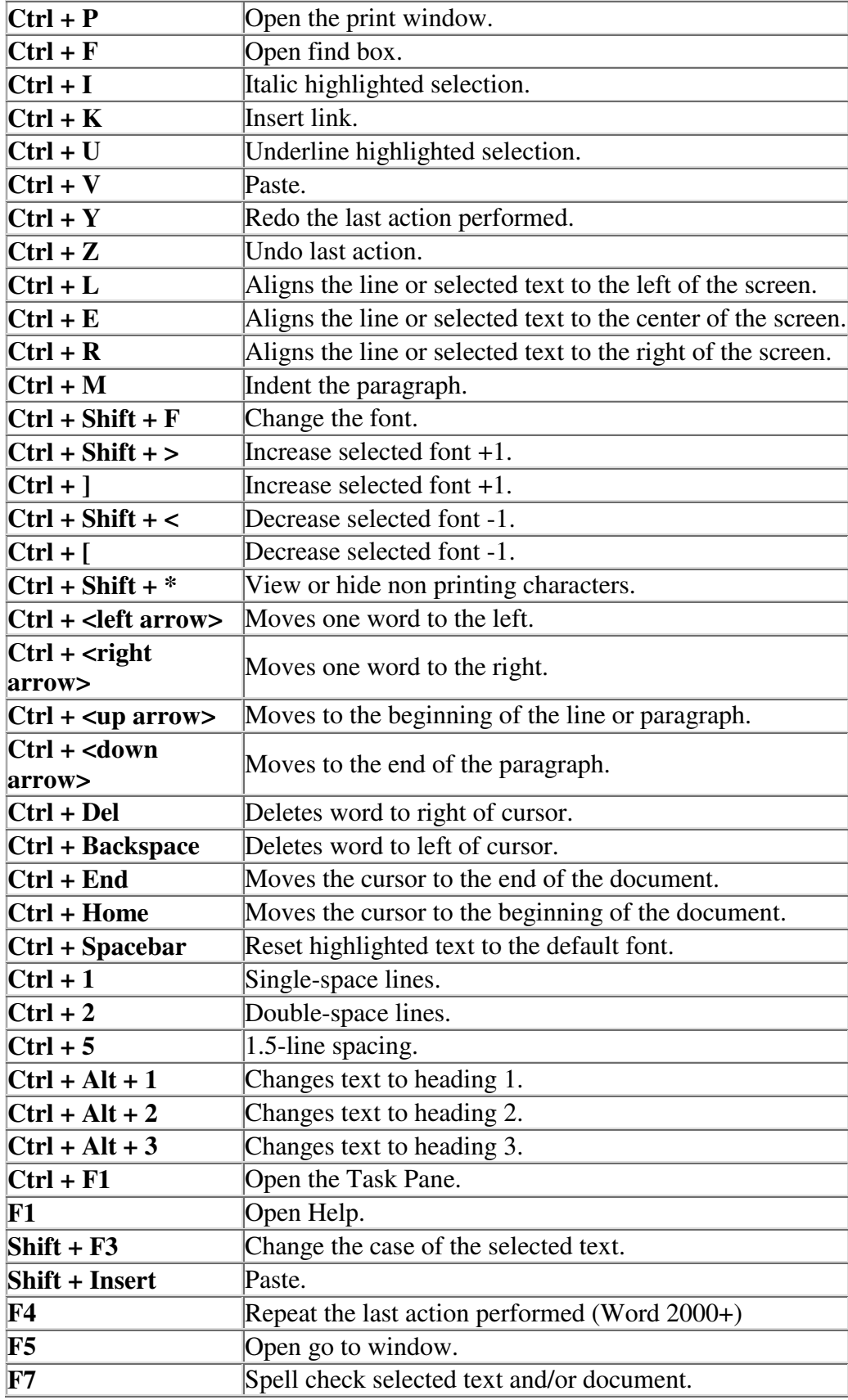

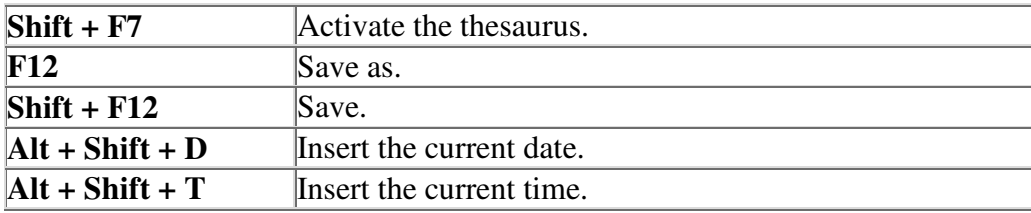

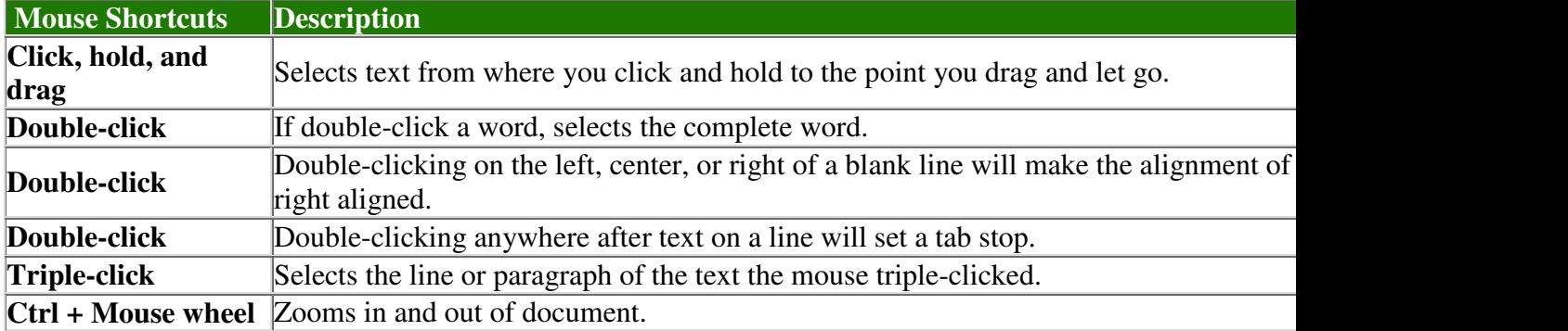

## **INTERNET EXPLORER SHORTCUT KEYS**

See our Microsoft Internet Explorer page for additional help and information.

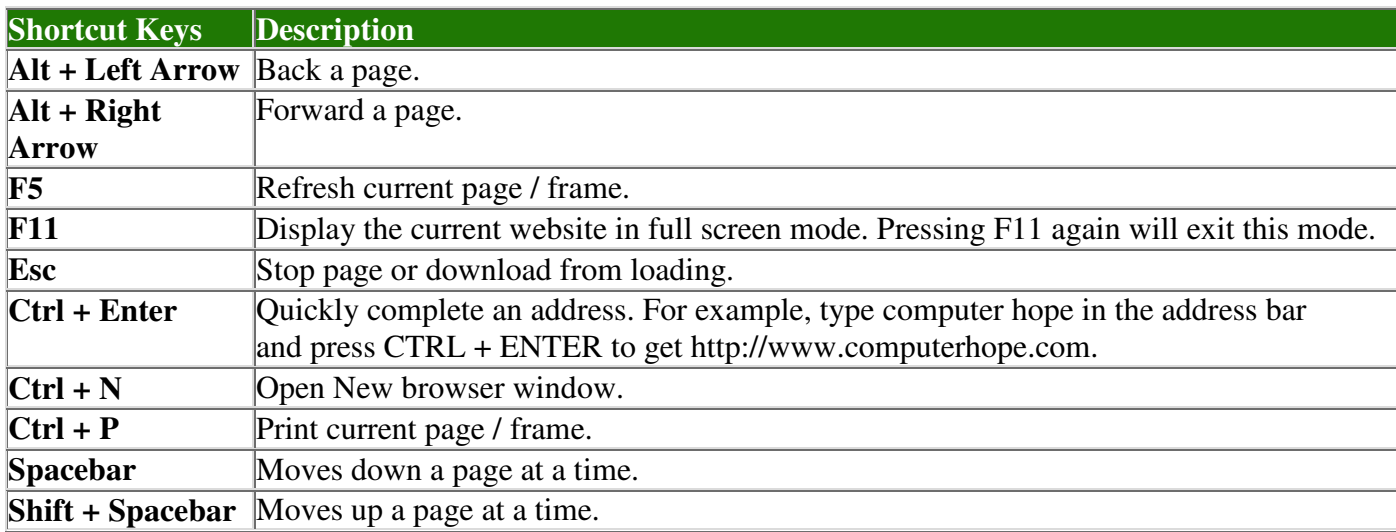

## **FRONTPAGE SHORTCUT KEYS**

See our Microsoft FrontPage page for additional help and information.

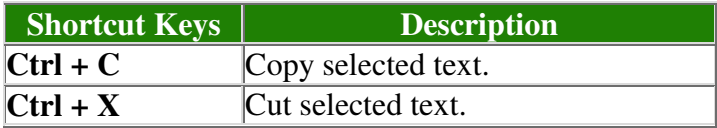

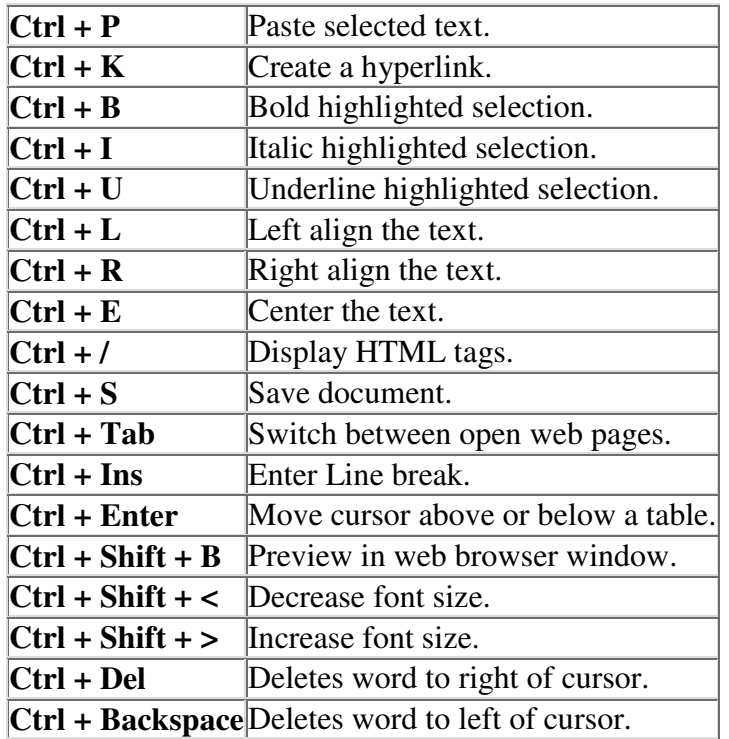

# **OUTLOOK SHORTCUT KEYS**

See our Microsoft Outlook page for additional help and information.

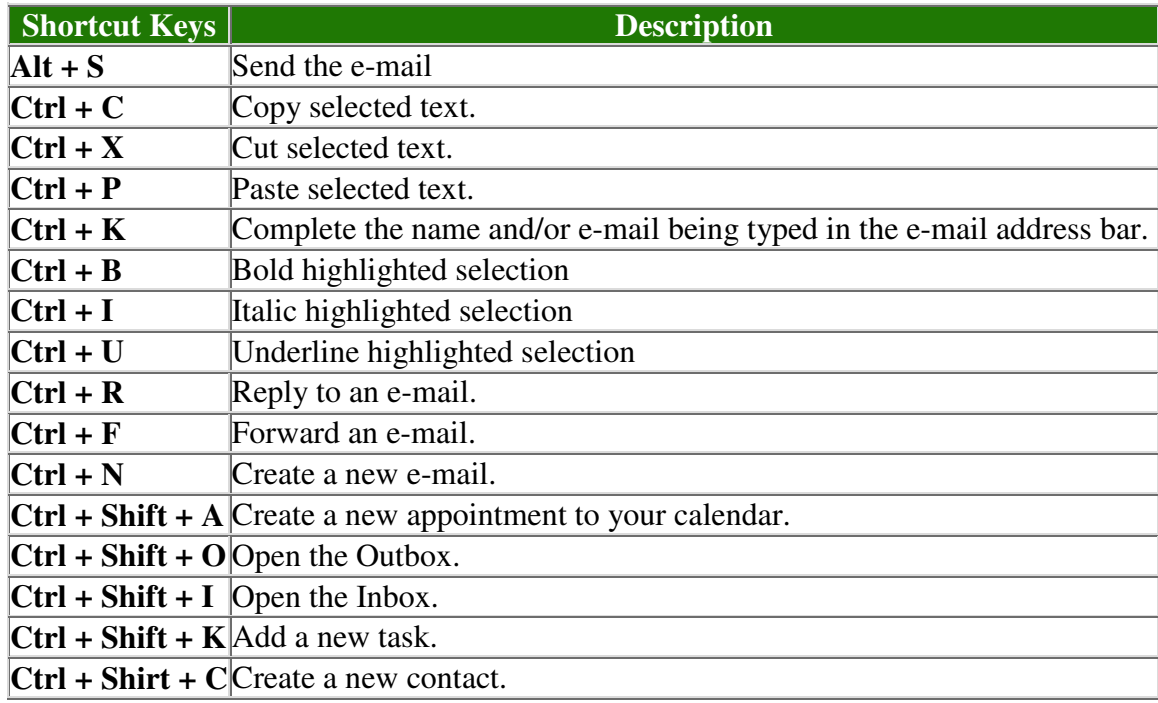